# UKE 7 SEMINAR

**K L A S S E R O G O B J E K T E R**

### OBJEKTORIENTERT PROGRAMMERING

- Handler om å modellere verden
	- Vi kan lage en modell av noe som finnes i verden
	- Denne modellen har egenskaper og handlinger den kan gjøre
- Eks:
	- En person har egenskaper: navn, alder, høyde osv.
	- En person har handlinger: si navnet sitt, bli eldre, vokse høyere osv.

### KLASSER OG OBJEKTER

- En klasse er en mal
- Vi kan lage objekter av en klasse
	- Eks: Person er en klasse. Klassen har egenskaper og handlinger som er felles for alle personer
	- Objektene er Magnus og Nicolai. De er instanser av klassen Person. De er ulike objekter av samme klasse.

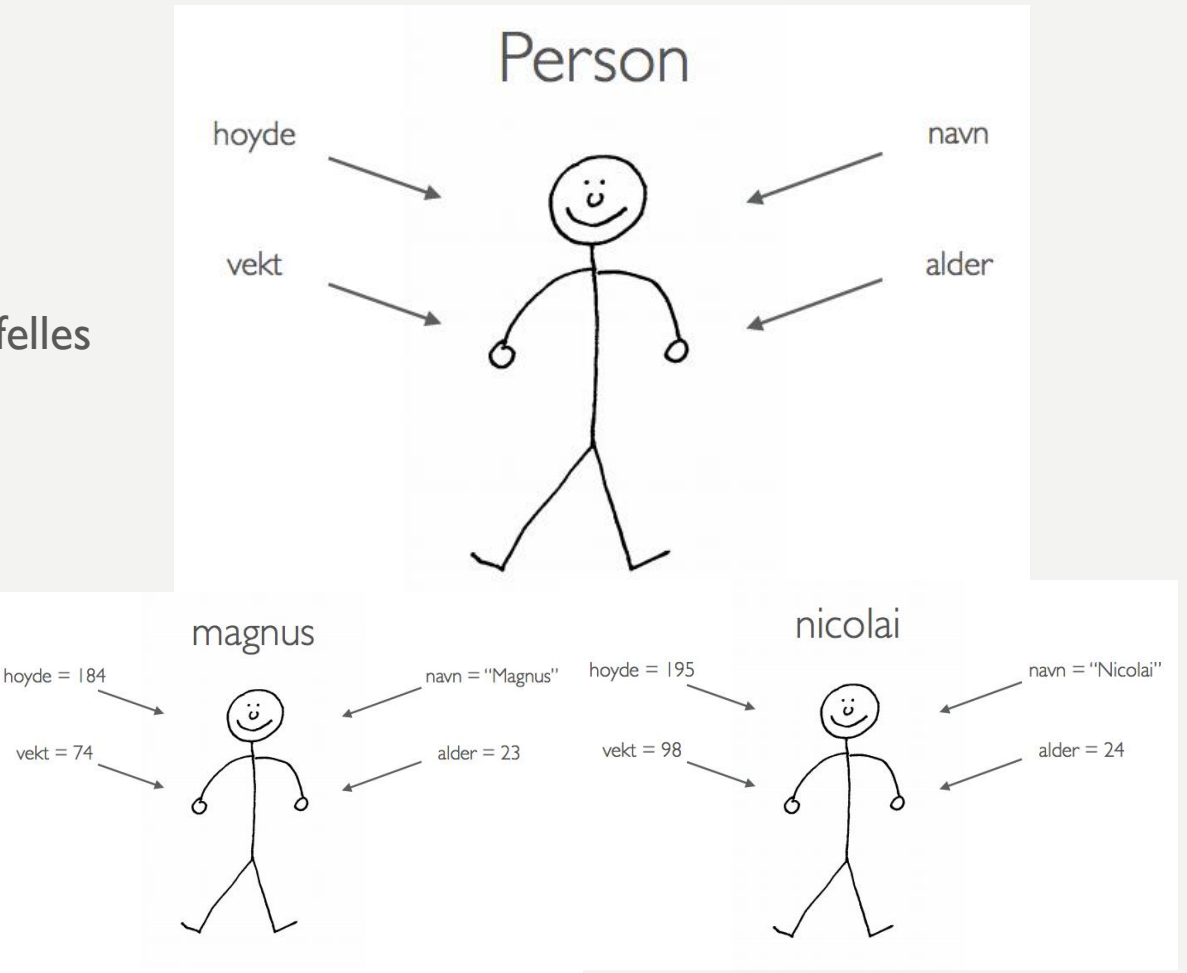

### INTERFACE/GRENSESNITT

*Metode: en prosedyre eller funksjon som hører til en klasse*

- Alle klasser har et public interface et grensesnitt
- Grensesnittet inneholder metodene i klassen
- Eks:
	- Vi har et objekt «bil», og den har en metode kjoer(km).
	- Vi vet ikke hvordan metoden er definert, men vi skjønner hva den gjør. Den tar inn hvor mange km bilen kjører, og kanskje oppdaterer kilometerstanden og drivstoffet.
	- Vi vet ikke hvordan det gjøres, vi vet bare at det skjer når vi kaller metoden.
		- Dette er **innkapsling**!

### SKRIV EN KLASSE

- Definer klassen
- Definer konstruktøren og instansvariablene
- Definer metodene
- Instansvariabler skrives med self. foran
	- De er tilgjengelige overalt i klassen, men ikke utenfor klassen
- Metoder som ikke skal aksesseres utenfra, skrives også med \_ foran

### # Definer klassen class Person: # Konstruktør  $def __init__(self, now, alder):$ # Instansvariabler  $self._{navn} = navn$  $self.__alder = alder$  $def$   $si_{hel}$   $(self)$ : print("Hei")

### KONSTRUKTØR

- Bestemmer hva som må være med ved opprettelsen av ett objekt
- Heter alltid \_\_init \_\_ med to understreker på hver side av init.
- Eks: Å lage en person uten navn er litt rart
	- Vi kan kalle "settNavn"-metoden hver gang en person opprettes, men mye bedre å bestemme at navn MÅ oppgis når objektet opprettes.
- Navn kan sendes med som parameter til konstruktøren
	- Parametere må lagres i instansvariabler

```
# Konstruktør
def __init_(self, navn, alder):
    # Instansvariabler
    self. navn = navn
    self. alder = alder
```
### OPPGAVE 1 I PAR

• Lag en klasse person basert på tegningene fra sliden.

#### • Klassen skal ha metodene:

- 
- 
- 
- 
- 
- 
- 
- 
- settNavn(self, navn) -> setter navnet på personen
- skrivNavn(self) -> skriver ut navnet å personen på dette formatet "Jeg heter <navn>"
- settAlder(self, alder) -> setter aldren på personen
- settVekt(self, vekt) -> setter vekten på personen
- settHoyde(self, hoyde) -> setter høyden på personen
- skrivUtInfo(self) -> som skriver ut infoen om personen
- skrivUtHilsen(self) -> som skriver ut en hilsen fra personen,
	- på formen "Hei, jeg heter <navn> og jeg er <alder> aar gammel"
- hoyereEnn(self, annenPerson) -> tar inn en annen person og returnere True hvis personen er høyere enn den andre personen, False ellers

### OPPGAVE 2 I PAR

- Endre oppgave 1 slik at den nå i stedet for å ha metodene settNavn, settAlder, settVekt og setHoyde tar dette inn og setter disse (instans)variablene i konstruktøren istedenfor?
- Hvilke fordeler/ulemper har dette? Diskuter.

# OPPRETT OG BRUK OBJEKTER

- Lag en ny fil, f.eks. hovedprogram.py
- Lag en prosedyre som skal holde på koden, f.eks. hovedprogram()
- Lag objektene og sørg for å lagre dem i variabler eller i en samling

### def hovedprogram():  $person1 = Person("Kari", 20)$  $person2 = Person("0la", 23)$

### EN KLASSE PER FIL

- Det er mulig å skrive flere klasser i en fil, men i IN1000 vil vi helst ha en klasse per fil.
- Filnavn skrives med liten forbokstav og klassen skrives med stor
	- Ha gjerne samme navn på filen og klassen
	- Eks: filnavn person.py klasse Person
- Lag en egen fil til hovedprogrammet
	- Vi må importere klasser når vi skal bruke dem i en annen fil
	- Syntaks: <from filnavn import Klasse>

from person import Person

### OPPGAVE 3 I PAR

- Gitt klassen person som dere har skrevet, opprett 3 instanser av klassen/objekter med navn/alder/vekt/hoyde du velger selv. Skriv deretter ut en hilsen fra hver person ved hjelp av skrivUtHilsen-metoden. Lagre deretter alle objektene i en liste.
- Utfordring: se om du kan kalle på "skrivUtHilsen()"-metoden i en for-løkke
- Utfordring: lag en funksjon som tar inn en liste med personer, og returnerer den personen som er høyest

# OPPGAVE 4 I PAR

- Skriv en klasse Dyr.
- Et dyr har følgende egenskaper:
	- Art
	- Kjønn
	- Vekt
- Lag en konstruktør (init-metode) og metoder for å hente ut data fra hver instansvariabel.
- Opprett tre objekter av klassen Dyr for å representere tre forskjellige dyr.
- Skriv ut informasjon om alle dyrene.

### STØRRE OPPGAVE

- Lage en klasse Bygning i filen bygning.py.
- Bygningen skal ha en adresse, en huseier og antall leietakere som bor der nå.
- Det skal være metoder for at leietakere kan flytte inn og flytte ut. Huseier skal også kunne endres (ved salg av bygningen).
- Utfordring:

Det er urealistisk å ha negativt antall leietakere, eller flere leietakere enn antall leiligheter. Legg inn sjekker for at dette ikke skal gå.